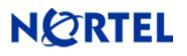

### 1. Release Summary

Release Date: July 12, 2010

Purpose: Software Maintenance release to address customer found software issues.

### 2. Important Notes Before Upgrading to This Release

None

### 3. Platforms Supported

Nortel VPN Router (formerly known as Contivity Secure IP Services Gateway) software release V08\_05.300 supports the following hardware platforms

### 4. Notes for Upgrade

For details on how to upgrade your Nortel VPN Router (formerly known as the Contivity Secure IP Services Gateway), see the *Nortel VPN Router Release Notes* (NN46110-403 03.01, part no. 315000-U Rev 01. Release notes are available at <a href="http://www.nortel.com/support">http://www.nortel.com/support</a>; select the Security & VPN product family, select VPN Router Portfolio, select Documentation and click Go.

## 5. Version of Previous Release

Software Version 8\_05.250

### 6. Compatibility

In order to take full advantage of this release the following versions are recommended for the related products. This is only a recommendation; this release is compatible with all supported versions.

| Nortel VPN Client           | 8.01.010    |
|-----------------------------|-------------|
| Nortel VPN Localized Client | 6.02.040    |
| Nortel VPN Client for Vista | 6.07.027    |
| Nortel Tunnel Guard Agent   | 4.5.0.0_014 |
| Nortel VPN Gateway          | 6.0.1       |

**NOTE**: Nortel VPN Client version 5\_01.103 and above is required to get the full benefit of Entrust Roaming Profiles and Entrust Link Certificates.

### 7. Changes in This Release

New Features in This Release None

Old Features Removed From This Release None

#### **Problems Resolved in This Release**

Nortel Networks VPN Router sustaining release Version 8.05.300 resolves the following issues:

Q02021465 -

The Nortel VPN Router may log the following event if configured with a CSA module and experiencing a high level of activity:

(Hw Accel ) WARNING HARDWARE GENERAL Code 76 ppDatap 0x8f6882 npbufStart = 0xXXXXX, getRsltErrNum = XXXXXX

Q02099629 -

On Nortel VPN Router, the 6th CLIP (Circuitless IP) address which is added may not appear in the route table.

Q02101404 -

If the Destination is set as "Host" under the Routing->Route Table screen on the Nortel VPN Router a subsequent route search may display a mask error message.

Q02104359 -

The Nortel VPN Router may core while displaying the firewall statistics through the GUI due to an undefined interface Id. It is not clear how the firewall rule was corrupted but the code will now flag the interface rule as undefined, continue displaying the statistics and not core.

#### Q02105810 -

The Nortel VPN Router may become unresponsive after a connection from a Linux VPNC Client, configured for NAT Traversal, is established.

#### Q02109382 -

The Nortel VPN Router running TunnelGuard stops responding to new requests after processing a large SRS rule. The event log shows "Encountered a full pipe, skipping write." This was believed to be reolved in the 8.00.051 patch.

#### Q02117881 -

The Nortel VPN Router may core after a reboot with a previously created backup config file. It is not clear why the backup config contained invalid interface addresses but the core will be prevented in the future.

Q02119131 -

On the Nortel VPN Router, a Security Association for a 0.0.0.0 network and a subnet mask other than 0.0.0.0 will not establish a Branch Office Tunnel connection.

Q02119464 -

The Nortel VPN Router may slowly leak memory when while processing SIP traffic on an interface configured for NAT.

#### Q02123762 -

When the SSH Service is not enabled and a WinSCP application connection is attempted the Nortel VPN Router may core.

# 8. Outstanding Issues

### 9. Known Limitations

When QOS Classifiers are configured on GUI page (QOS->Classifiers) or using CLI Commands "qos mf-class XXX":

- 1. A classifier or rule name containing the "?" character cannot be configured using the CLI; it must be configured from the GUI.
- 2. The backslash cannot be used as part of a classifier or rule name.
- 3. If you create a rule or classifier name, the "show running config" command will display the rule or name within double quotes.

### 9. Documentation Corrections

#### None

For known issues, please refer to the product release notes and technical documentation available from the Nortel Technical Support web site at: <u>http://www.nortel.com/support</u>.

Copyright © 2010 Nortel Networks Limited - All Rights Reserved. Nortel, Nortel Networks, the Nortel logo, the Globemark, and Contivity are trademarks of Nortel Networks Limited.

The information in this document is subject to change without notice. The statements, configurations, technical data, and recommendations in this document are believed to be accurate and reliable, but are presented without express or implied warranty. Users must take full responsibility for their applications of any products specified in this document. The information in this document is proprietary to Nortel.

To access more technical documentation, search our knowledge base, or open a service request online, please visit Nortel Technical Support on the web at: <u>http://www.nortel.com/support</u>